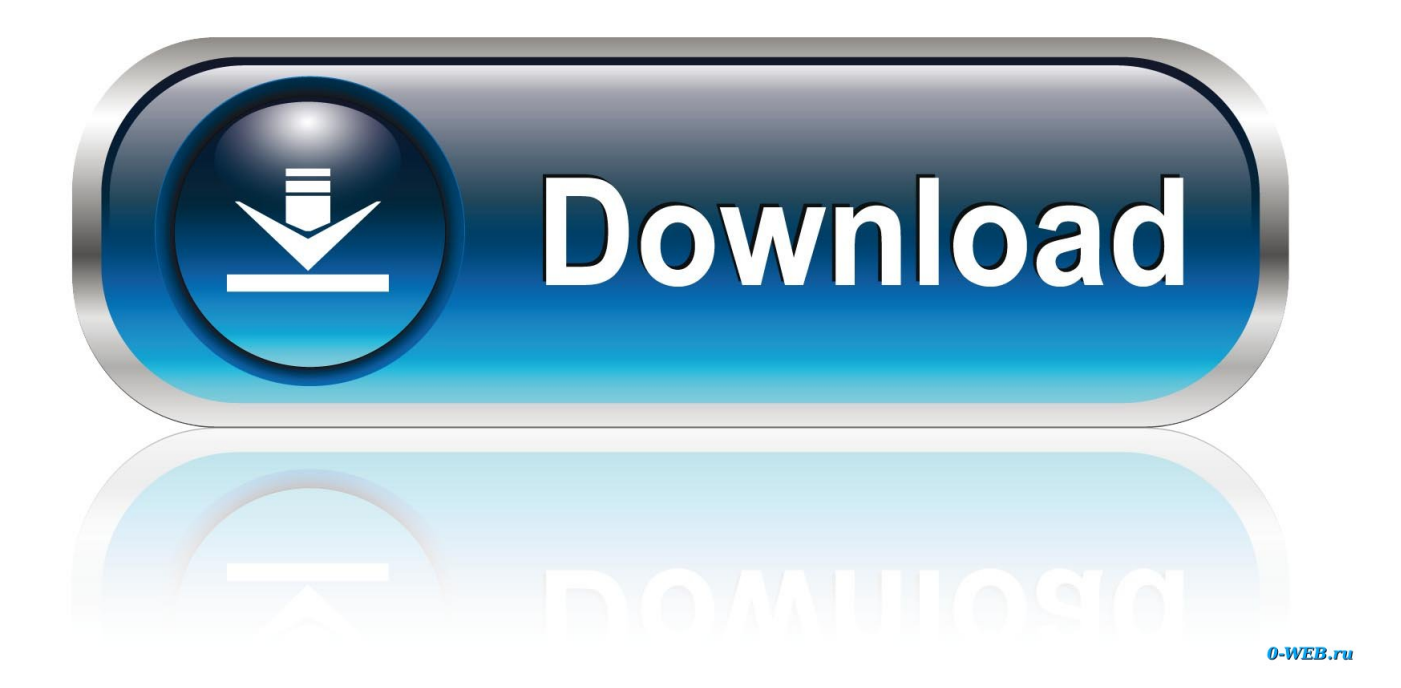

**Install Slax On Hdd** 

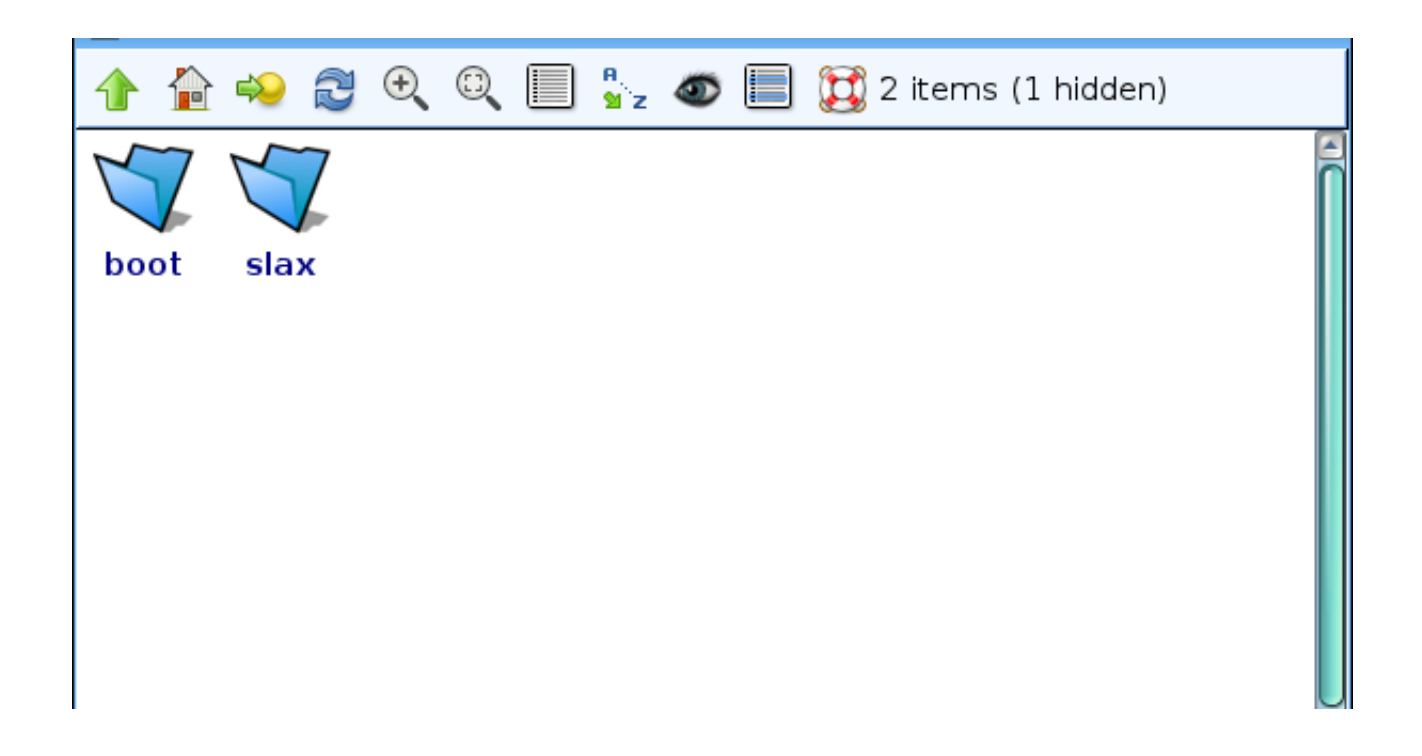

**Install Slax On Hdd** 

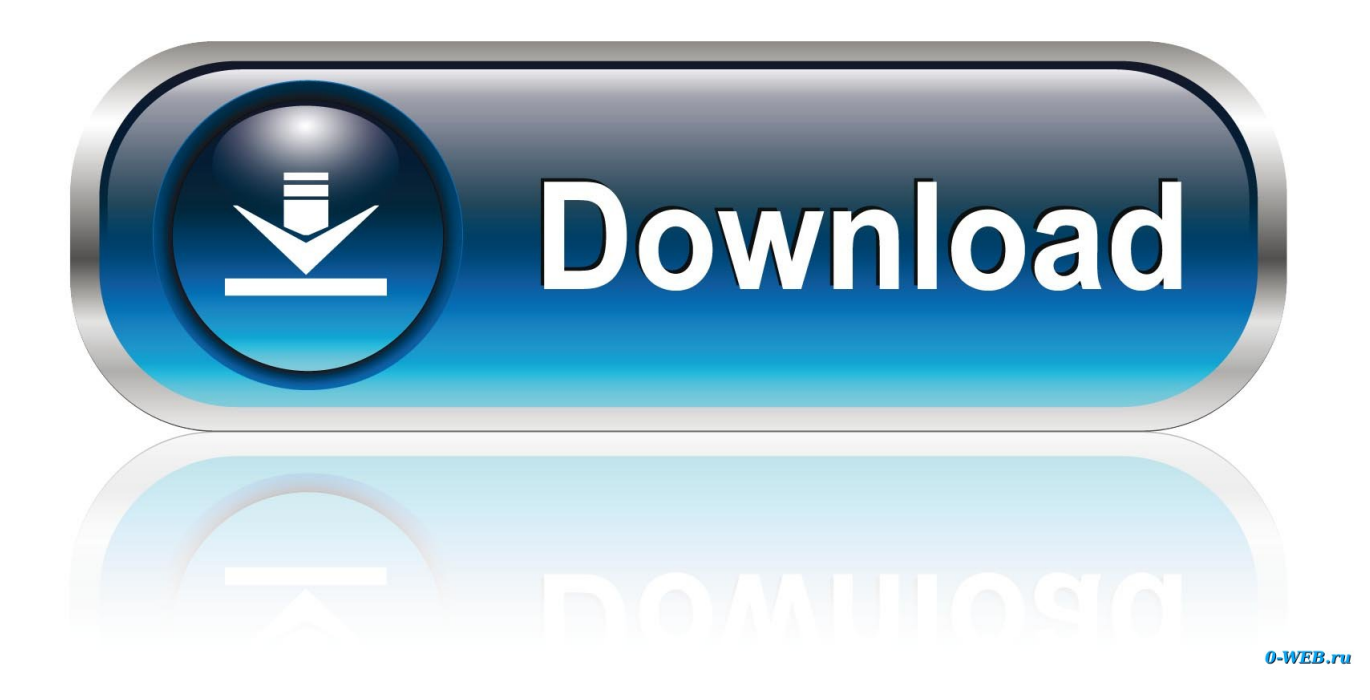

d scripts will be combined to create a bootgrubgrub cfg file you shouldnt edit this file by hand.. Sorry, you cant boot a Linux ISO file directly from a Windows system using the Windows boot loader.

1. install slax

- 2. install slax on hard drive
- 3. install slax on hdd

Youll need to know their location inside the ISO file later On a Linux system, devsda1 is the first partition on the first hard disk a means the first hard disk and 1 means its first partition.. After editing the file, the contents of your etcdefaultsgrub file and the etcgrub.. You can also just perform a web search for the name and release number of the Linux distribution you want to boot along with boot from ISO in GRUB to find more information.

## **install slax**

install slax, install slax on usb, install slax on hard drive, install slax on virtualbox, install slax on hdd, install slax linux, install slax linux on hard drive, install slack, install slax on vmware, install slax permanently [Gioacchino Rossini Midi Files](https://seesaawiki.jp/snoopgableispin/d/Gioacchino Rossini Midi Files PATCHED)

Slax On Hdd Install Linux OnYour computer must be using the GRUB2 boot loader, which is a standard boot loader on most Linux systems.. You may have to hold Shift while booting to see the GRUB menu Even if you got the ISO file path and device name right, the paths to the vmlinuz and intird files on the ISO file may not be correct or the Linux system youre booting may require different options.. You should be able to adapt these example menu entries for the ISO file you want to boot.. Slax On Hdd Install Linux OnBoot Linux live CDs or even install Linux on another hard drive partition without burning it to disc or booting from a USB drive.. If the vmlinuz and initrd files have different names or paths, be sure to specify the correct path to those files, too. [Wondershare Converter For Mac Torrent](https://flamboyant-northcutt-ae9f9a.netlify.app/Wondershare-Converter-For-Mac-Torrent)

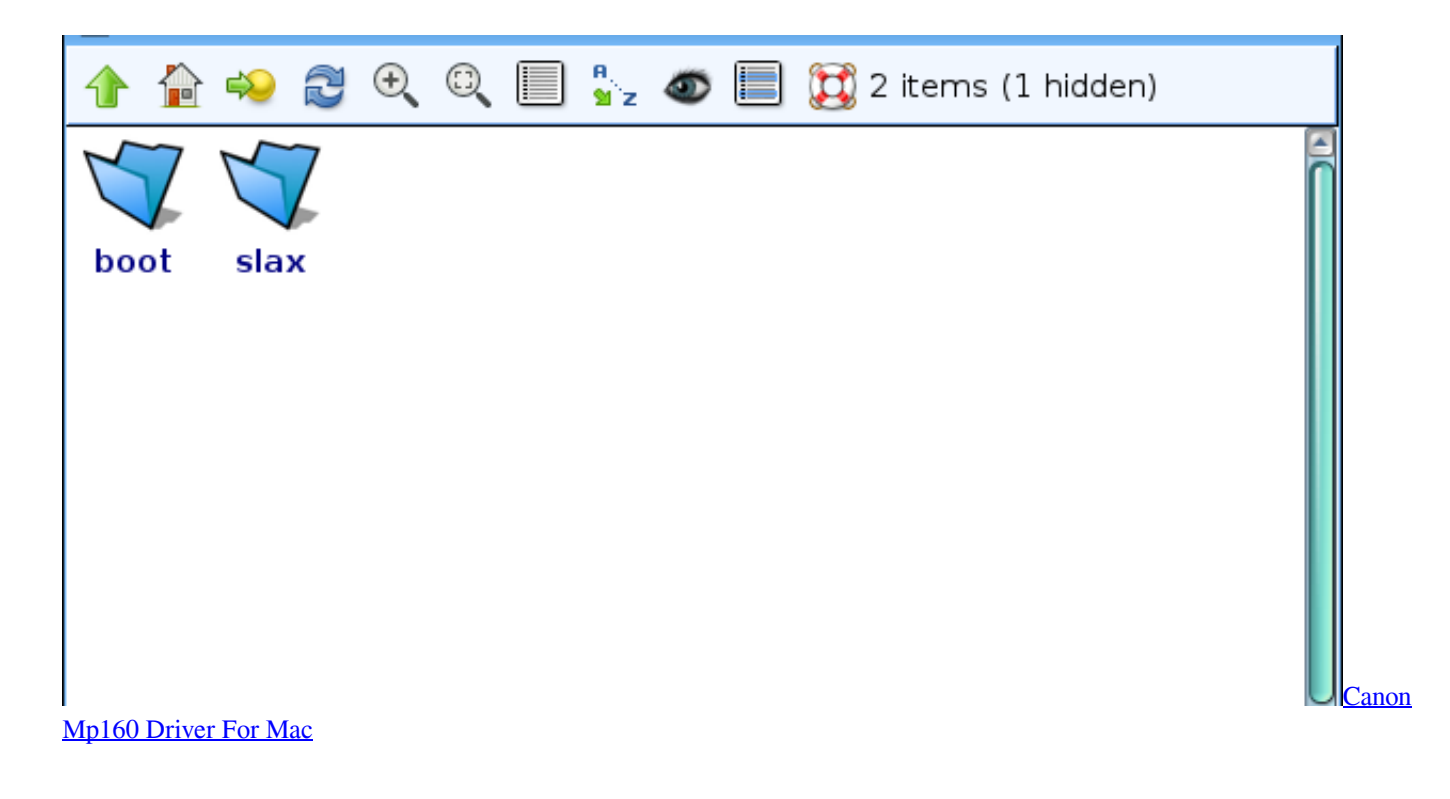

## **install slax on hard drive**

## [Mp3 Midi Converter For Mac](https://stephanieyoung1.doodlekit.com/blog/entry/13900429/mp3-midi-converter-for-mac)

 The GRUB Live ISO Multiboot project offers a variety of menu entries for different Linux distributions.. The 0 means the first hard disk, while the 1 means the first partition on it In other words, in a GRUB device name, the disk numbers start counting at 0 and the partition num6ers start counting at 1 yes, its unnecessarily confusing.. For example, (hd3,6) refers to the sixth partition on the fourth hard disk For example, below we can see the system partition is devsda1 so thats (hd0,1) for GRUB.. In the Nautilus file manager, right-click the ISO file and select Open with Archive Manager. [Руководство По Ремонту И](https://ronyoung2.doodlekit.com/blog/entry/13900416/hot-) [Эксплуатации Мопеда Симсон Гд Р](https://ronyoung2.doodlekit.com/blog/entry/13900416/hot-)

## **install slax on hdd**

[Illustrator Cc For Mac Free Download](https://toafranutna.storeinfo.jp/posts/15717606)

For example, you could replace gedit with nano in the command to open the file in the Nano text editor.. CD versions of each Linux ISO For example, you can do this by opening the ISO file with the Archive ManagerFile Roller graphical application that comes with Ubuntu and other GNOME-based desktop environments.. If youre using a Ubuntu ISO file, youll find these files inside the casper folder the vmlinuz file is the Linux kernel and the initrd file is the initrd image.. On Ubuntu, you can do this by opening a Terminal window and running the following command.. Chris has written for The New York Times, been interviewed as a technology expert on TV stations like Miamis NBC 6, and had his work covered by news outlets like the BBC.. Hes written about technology for nearly a decade and was a PCWorld columnist for two years. 0041d406d9 [Upgrade Adobe For Mac](https://cyamuitisi.mystrikingly.com/blog/upgrade-adobe-for-mac)

0041d406d9

[برنامج حذف البرامج من جذورها عربي كامل](https://lecidenew.shopinfo.jp/posts/15717605)